## **What can you do on the computer now? – Stage 1**

*Here's a list of tasks you might want to do on a computer.* 

At the start of this course, note your level of confidence or skill for each task in the 'Week 1' column. Here's a code you can use:

- A = This task is **ALL** new to me.
- B = I've done this **BEFORE**, but may still need help sometimes.
- C = I'm **CONFIDENT** doing this by myself.

Don't worry if you don't know what some of these tasks even mean at this stage. You'll learn about them all during this course. Put an \* next to 2-3 things that you're not sure how to do now, but you really want to by the end of the course. At the end of the course (Week 4), go through the list again to see how much you've learned.

## **Week 1 / Week 4**

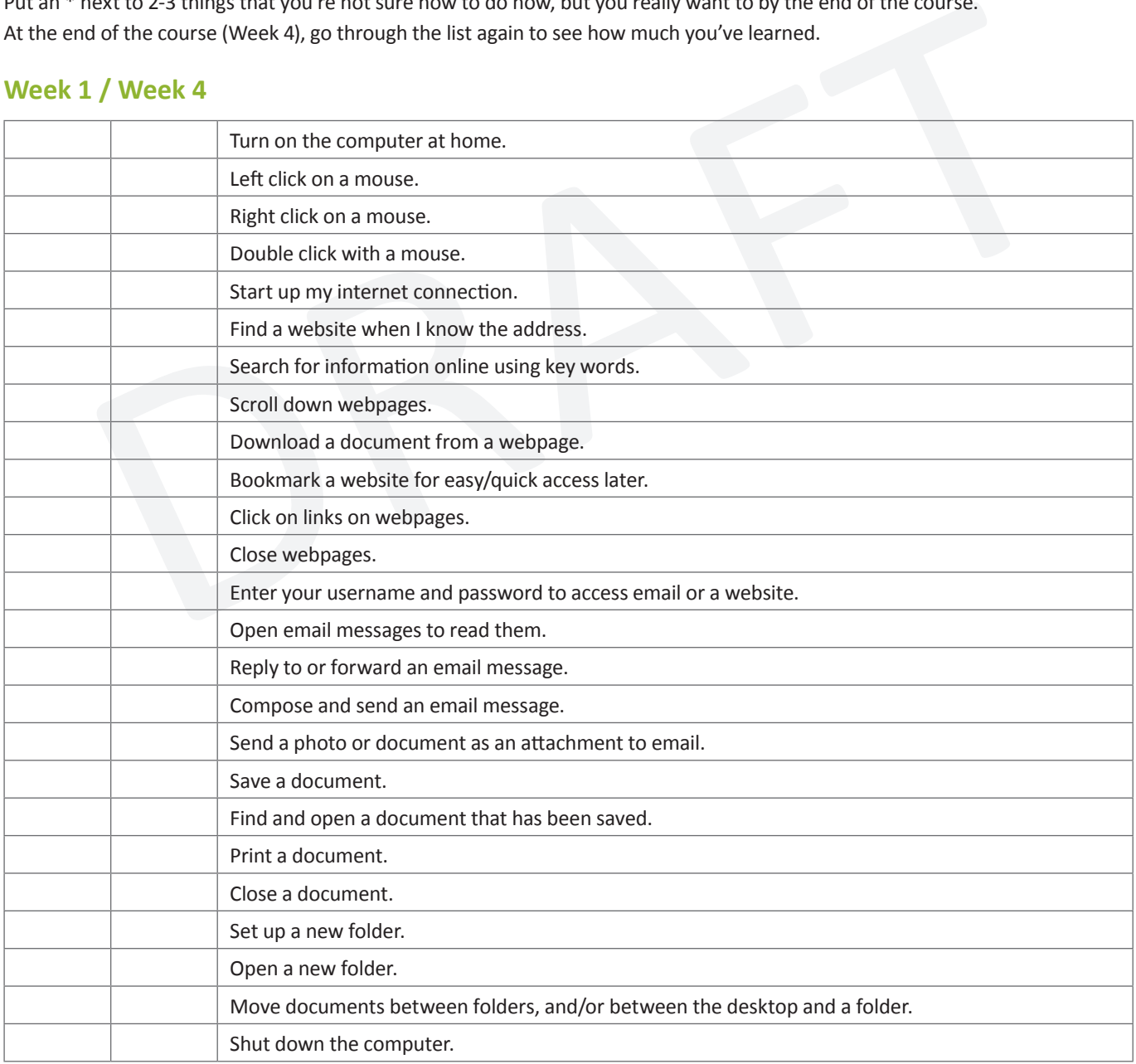

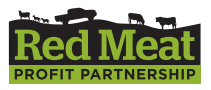